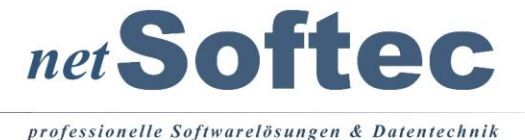

# **SpediKur - Update auf Version 10.5 - Best Practice**

## Allgemein

Die Version 10.5 ist ein Update mit tiefreichenden Erweiterungen bzw. Änderungen, das sind vor allem die Verwendung verschiedener Auftrags-Typen (Einzelauftrag, Teilauftrag usw.), Änderungen der Datenbankstruktur und damit die Überarbeitung der Belege.

Es wird empfohlen, das Update in einer Test-Umgebung durchzuführen und zu testen, ob die eigenen Geschäftsprozesse weiterhin ohne Probleme funktionieren.

## Vorbedingung

- Prüfen Sie, ob Ihnen eine aktuelle Lizenz für die Version 10.5 vorliegt. Kontaktieren Sie diesbezüglich ggf. netSoftec.
- $\Box$  Stellen Sie sicher, dass Ihnen im Problemfall Hilfe zur Verfügung steht. Kontaktieren Sie diesbezüglich ggf. netSoftec.

### Vorbereitung

 $\Box$  Führen Sie eine Datensicherung der Serverdaten durch und vergewissern Sie sich, dass diese Daten auch , lesbar' sind.

### Installation und Nachbereitung

- Führen Sie auf einer Workstation, mit installierter Version 10.x, eine Client-Installationen durch.
- Starten Sie nach der Installation, auf dieser Workstation SpediKur. Sie werden aufgefordert die Datenbank zu aktualisieren (ggf. mehrmals). Führen Sie die Aktualisierung(en) durch.

□ Lesen Sie die neue Lizenz ein und starten Sie SpediKur erneut.

- Sofern alles problemlos funktioniert, führen Sie eventuell weitere Client-Installationen durch.
- Prüfen Sie, ob die Belege (Rechnungen, Auftragsbestätigungen usw.) korrekt ausgegeben werden und korrigieren Sie diese nach Bedarf. Die aktuellen Belege werden Ihnen auf Anfrage gern zur Verfügung gestellt, kontaktieren Sie diesbezüglich netSoftec.